**Ticket Printing Crack Activator**

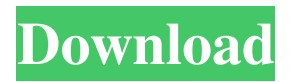

Ticket Printing For Windows 10 Crack is a windowless application. It is built with the following principals  $\overline{2}$  It is 100% java applet.  $\overline{2}$  It will run inside any java enabled web browser with little or no user interaction.  $\overline{?}$  It does not have any dependencies beyond what is required for an applet.  $\boxed{?}$  It is absolutely free of charge. **7** It requires minimal configuration of your printer.  $[$ ] It does not require calibration of your printer or other special devices. **?** 

Because it is a java applet, it will run on both Mac and Windows platforms.  $\overline{?}$  It has no installation nor does it require any other software with the exception of your printer. Ticket Printing is a versatile application. It can be used for a variety of different applications. The following are some of the most popular ones to use Ticket Printing for: **?** Gaming and Lottery. **?** For testing your printers capability to feed tickets through. **7** A fully feature ticket printing applet.  $[?$  ...... and much more. Ticket Printing

Features: **? Prints tickets directly** onto the print ready barcode at the bottom of the lottery playslip.  $[$ ] It provides the ability for the user to have the option to chose where the barcode is printed at.  $[$ ] It offers the ability for the user to print tickets on two or four sides of the ticket.  $\overline{?}$  It comes with a standard set of font styles which the user may chose to use on the ticket.  $\Omega$  It includes the ability to use your own font style on the tickets.  $[$ ] It offers the ability to configure how many tickets are on the ticket, and how many tickets are

on each side of the ticket.  $\mathbb{R}$  It includes the ability to print ticket information such as date, time, location, and more!  $\sqrt{?}$  It offers the ability to place various barcodes and QR codes on the ticket.  $[$ ] It offers the ability to configure all the ticket properties (including the font, font style, text, background color, and line color) on the ticket.  $[$ ] It provides the ability to configure all the available ticket printing options (including line spacing, ticket margins, and ticket separations).  $[$ ] It includes the ability to configure various security features

## of the ticket for use in a secure environment. T

**Ticket Printing Crack+ Serial Number Full Torrent**

Ticket Printing is a lottery ticket playslip printing software which is absolutely free of charge, requires calibration for the tickets, and allows you to print your lottery entries directly onto the lottery playslips entry tickets using your printer (note you should make sure that your printer is able to feed the tickets through. Some printers do not

provide guides to handle the narrow width of the playslips). Ticket Printing is a lottery ticket playslip printing software which is absolutely free of charge, requires calibration for the tickets, and allows you to print your lottery entries directly onto the lottery playslips entry tickets using your printer (note you should make sure that your printer is able to feed the tickets through. Some printers do not provide guides to handle the narrow width of the playslips). Requirements: 2 Printer installed Ticket Printing is a lottery

ticket playslip printing software which is absolutely free of charge, requires calibration for the tickets, and allows you to print your lottery entries directly onto the lottery playslips entry tickets using your printer (note you should make sure that your printer is able to feed the tickets through. Some printers do not provide guides to handle the narrow width of the playslips). Requirements: **?** Printer installedCascade Indian Block has been building quality homes for over 20 years in Blaine, Washington. A

successful builder, they want to help their clients achieve the same or better results in a more modern, energy efficient, maintenance free home environment. You deserve a place where you can put your head down and enjoy a comfortable night's sleep, in a home designed and built just for you. It's easy, at Cascade Indian Block. Remodel or build your new home of your dreams. Become a valued new customer and we will treat you right. Cascade Indian Block is proud of its approach to customer service. From the initial consultation

to the final walk through, they provide homeowners with outstanding customer service and experiences. This website is an introduction to Cascade Indian Block, not an obligation to work with this builder. Click the Get started now button to begin the home building process. You will have the option to express interest in building a home with this builder and the Cascade Indian Block team will continue to contact you to complete an interactive pre-qualification questionnaire. Once completed, you

will qualify for a price analysis and be presented with quotes from wellqualified Cascade Indian Block builders. Note: We expect personal information to be 09e8f5149f

Delegate your ticketprinter to customers who submit the lottery entries and receive the following  $: \mathbb{R}$ Information on to whom the lottery entry playslips should be sent [2] Easily re-identify the customer who submitted the lottery entry (for the customer) ? Customers are reminded that they must submit their entry within the 'reference period' (often 8.30am to 6pm) ? Customers receive the passes immediately after submitting their entry  $\boxed{?}$  Customers

receive electronic receipt of the ticket via email in order to confirm their attendance (if required by lottery rules)  $\Omega$  Customers recieve a printed receipt of their lottery entry playslip as proof of receipt  $[$ ] Returns are easily kept track of via the regular database upload features. Using the Ticket Printing software 1. Select a notification method. The two options are Email or "Normal" (the normal options will send the customer an email with their ticket receipt). Also choose a Design for the ticket and Print a Lottery Entry

Ticket, and finally enter how much you want to charge the customer. 2. Install the software (providing you have a printer that can feed lottery entry tickets). 3. Connect the printer and set it to the required mode. 4. Click 'Add Ticket'. You will now have a popup box appear. 5. Add the customer's reference (the customer will have to enter this if they win the prize). Add the date, and print the information on to the ticket. 6. Click "Add Entry". 7. Your lottery playslip will have printed and the information will be added to your database.

"Ticket printing" works with almost all printers, you can also use your phone camera to print your tickets. The best option is to buy a lottery ticket printer for everyone who wants to submit a ticket, this is about \$100 or \$200 per printer.[Immunological studies of fetal alcohol syndrome]. To study the immunological parameters in children with fetal alcohol syndrome (FAS), and to explore the possibility of immune disorders. Patients with FAS aged 0-6 years were enrolled from the Child Neurology Institute of Nanjing

Medical University, Children's Hospital and The Affiliated Children's Hospital of Nanjing Medical University. The peripheral blood of the patients and the healthy controls of the same sex was collected to detect T-cell subpopulations, T-cell receptor excitation and blastogenesis,

**What's New in the Ticket Printing?**

Printing Lottery Tickets. A lot of vendors offer the ability to print lottery tickets which use your printer. This provides an easy and accurate way to print lottery tickets. To print lottery tickets using your printer you should install a software for your printer. Some software is available on the Internet that is absolutely free of charge and is able to be downloaded directly from the vendors site. Ticket Printing is a software that allows you to print all your lottery tickets directly from your printer. You do not have to print your tickets in a paper form and then cut them out by hand. This is the easiest way to print tickets. How It Works: When you

download the software you will first need to install the software in your computer. The first step in using Ticket Printing is to download the software from the Internet for your printer. After the software is downloaded it is easy to print all your lottery tickets using your printer. Once you have your printer properly connected to your computer you can follow the steps in the software to print all your lottery tickets. The steps in the software are shown below. STEP 1. Open Ticket Printing. STEP 2. Select the type of

ticket you want to print. STEP 3. Select the printer to use to print the ticket. STEP 4. Print the ticket.Darwin is a new startup designed to enable people to exchange ideas and form new friendships around their love of podcasts. The company's application is based around a proprietary algorithm that serves up a unique, personalized listening experience as a way to help people find podcasts that they'll enjoy. While the application at launch supports more than a hundred different podcasts, the current

iteration of the app is optimized for shows centered around political satire. It's a format that has certainly been popular amongst millennial podcast fans in recent months, and will likely be preferred by a subset of the core Darwin user base. Beyond helping Darwin users discover new podcasts, it's one of the company's stated goals to connect them with their friends and relevant audience, helping it build a true community around podcasts. More specifically, the company says that it aims to help people make connections through

"discovery," "share-ability," and "friendzability" The company notes that since it was founded, it has already enabled people to form friendships based around political podcasts that they love, and that this "demonstrates the value of having conversations that don't end with

**System Requirements:**

Windows 7/8/10 64-bit CPU: Intel Core i3 2.0 GHz or faster Memory: 4 GB RAM 1 GB Video Memory Graphics: 256MB dedicated VRAM DirectX: Version 9.0 HDD Space: 5 GB To provide the best VR experience, you will need a standard definition monitor. You can find more information on our Recommended System Requirements page."It was a bit of a surprise when we got wind that people were unhappy," Brown added. "

<https://www.vialauretanasenese.it/sqlcmd-license-key-free-download-latest-2022/>

[https://sensualtantramassage.com/wp-content/uploads/2022/06/SmartBear\\_TestComplete.pdf](https://sensualtantramassage.com/wp-content/uploads/2022/06/SmartBear_TestComplete.pdf)

<https://zakadiconsultant.com/wp-content/uploads/2022/06/anadar.pdf>

<https://warm-depths-86196.herokuapp.com/PowerPing.pdf>

<https://jugueteriapuppe.cl/wp/2022/06/08/scv-cryptomanager-crack-keygen-full-version-free-pc-windows/>

<https://secure-river-81444.herokuapp.com/luciwary.pdf>

[https://spacezozion.nyc3.digitaloceanspaces.com/upload/files/2022/06/PYqfxV3alxJIGlfgQ4nk\\_08\\_f6f048e77ff05ef0c78f9e3](https://spacezozion.nyc3.digitaloceanspaces.com/upload/files/2022/06/PYqfxV3alxJIGlfgQ4nk_08_f6f048e77ff05ef0c78f9e3d00813ffc_file.pdf) [d00813ffc\\_file.pdf](https://spacezozion.nyc3.digitaloceanspaces.com/upload/files/2022/06/PYqfxV3alxJIGlfgQ4nk_08_f6f048e77ff05ef0c78f9e3d00813ffc_file.pdf)

[https://polar-inlet-81041.herokuapp.com/SamLogic\\_Internet\\_Components.pdf](https://polar-inlet-81041.herokuapp.com/SamLogic_Internet_Components.pdf)

<https://atlasgoldjewellery.com/2022/06/08/serial-music-composer-crack-latest/>

<http://torbayexperts.com/wp-content/uploads/2022/06/maridest.pdf>

<http://steamworksedmonton.com/bigspeed-video-chat-sdk-free-download-pc-windows/>

[https://thevirtualartinstructor.com/wp-](https://thevirtualartinstructor.com/wp-content/uploads/2022/06/979_Home_Radio_Player_Crack___Free_WinMac_Final_2022.pdf)

[content/uploads/2022/06/979\\_Home\\_Radio\\_Player\\_Crack\\_\\_\\_Free\\_WinMac\\_Final\\_2022.pdf](https://thevirtualartinstructor.com/wp-content/uploads/2022/06/979_Home_Radio_Player_Crack___Free_WinMac_Final_2022.pdf)

[http://www.todaynewshub.com/wp-](http://www.todaynewshub.com/wp-content/uploads/2022/06/BMI_Body_Mass_Index_Calculator_Crack___Free_Download_For_Windows.pdf)

[content/uploads/2022/06/BMI\\_Body\\_Mass\\_Index\\_Calculator\\_Crack\\_\\_\\_Free\\_Download\\_For\\_Windows.pdf](http://www.todaynewshub.com/wp-content/uploads/2022/06/BMI_Body_Mass_Index_Calculator_Crack___Free_Download_For_Windows.pdf)

[https://blooder.net/upload/files/2022/06/hrk2wMuuXKPKP23FGhp4\\_08\\_2bd34016103844974d46fe57a4b5028b\\_file.pdf](https://blooder.net/upload/files/2022/06/hrk2wMuuXKPKP23FGhp4_08_2bd34016103844974d46fe57a4b5028b_file.pdf)

<https://connectingner.com/2022/06/08/redphone-crack-mac-win-april-2022/>

<https://juncty.com/wp-content/uploads/2022/06/barphe.pdf>

<http://opxmedia.com/?p=1630>

<https://allthingsblingmiami.com/?p=24327>

[https://www.palagina.eu/wp-](https://www.palagina.eu/wp-content/uploads/2022/06/Ashampoo_Movie_Shrink_Burn__Crack___Keygen_For_LifeTime_PCWindows.pdf)

content/uploads/2022/06/Ashampoo\_Movie\_Shrink\_Burn\_Crack\_\_\_Keygen\_For\_LifeTime\_PCWindows.pdf <https://alicebown.com/override-password-crack-license-key-full-free-download-for-pc/>